## Data Structure

### • **Dynamic Set**

알고리즘에 의하여 다루어지는 데이터의 집합. 집합의 크기 및 원소 값이 계속 변함.

- Elements: data = key data+ satellite data
- Operations:

SEARCH(S,k), INSERT(S,x), DELETE(S,x) MINIMUM(S), MAXIMUM(S), SUCCESSOR(S,x), PREDECESSOR(S,x)

## Data Structure

### • **Data Structure**

- Dynamic Set 를 표현하는 방법
- Stack, Queue, Linked list, Hash table, Heap, Binary search tree, ….

### • **Data Structure vs. Class**

- $-$  Data structure = elements + operations
- Class = data member + member functions

- Definition
	- LIFO (last-in first-out, 후입선출) 로 element 를 삽입/삭제하는 dynamic set

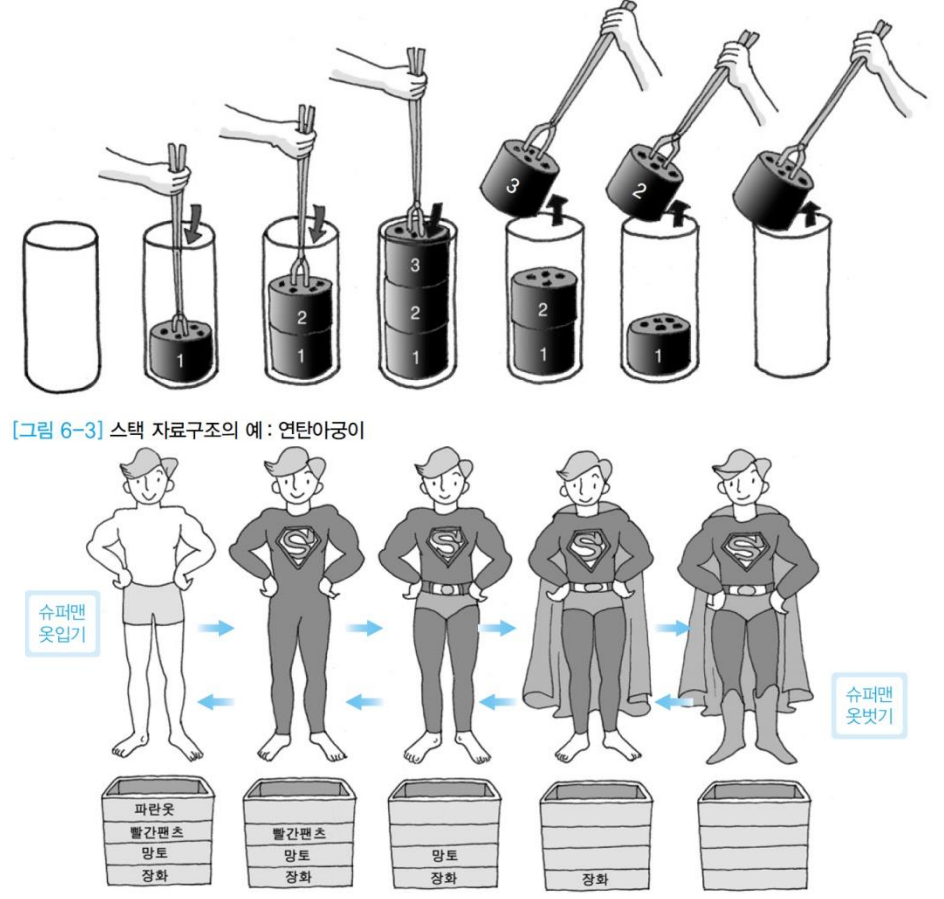

- Data Member
	- S [1 … n] : array
	- top[S] : S 에 마지막으로 삽입된 원소의 index

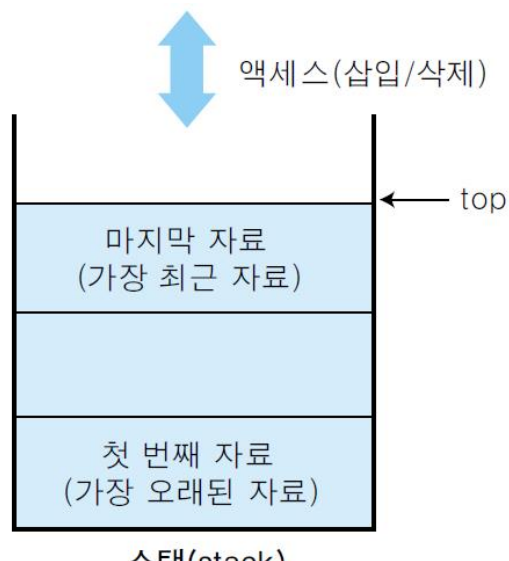

initial state: top[S] 0 stack empty:  $top[S] = 0$ stack full: *top*[S] = n

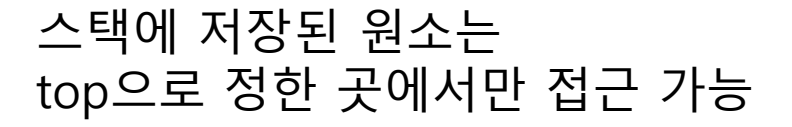

스택(stack)

[그림 6-2] 스택의 구조

- Operations
	- STACK-EMPTY(S)
		- : stack 이 비어있는 지 여부 체크
	- STACK-FULL(S)
		- : stack 이 꽉차있는 지 여부 체크
	- $-$  PUSH(S, x)
		- : stack S 에 원소 x 삽입
		- :  $O(1)$
	- POP(S)
		- : stack S 에서 원소 삭제하고 값 리턴
		- :  $O(1)$
- ✓ Underflow: stack 이 empty 인데 Pop 수행
- ✓ Overflow: stack 이 full 인데 Push 수행

#### **STACK-EMPTY(S)**

if top[ $S = 0$ then return TRUE else return FALSE

#### **STACK-FULL(S)** if top[ $S$ ] = n then return TRUE else return FALSE

**PUSH(S, x)** if STACK-FULL(S) then error "overflow" else top[S]  $\leftarrow$  top[S]+1  $S[top[S]] \leftarrow x$ 

**POP(S)** if STACK-EMPTY(S) then error "underflow" else top[S]  $\leftarrow$  top[S]-1 return S[top[S]+1]

• Operation

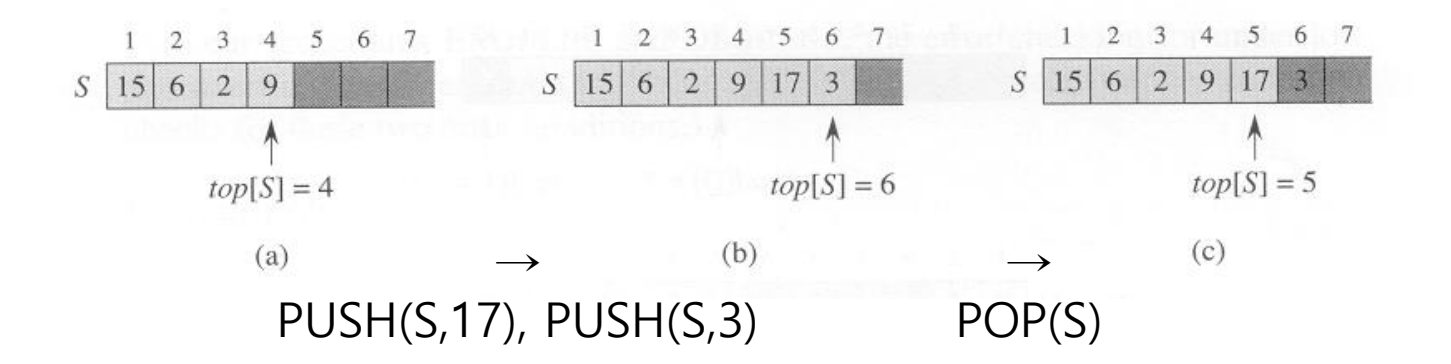

(Q) S[1…6], top[S]=0 PUSH(S,4), PUSH(S,1), PUSH(S,3), POP(S), PUSH(S,8), POP(S)  $\Rightarrow$  S, top[S]

### • Program in C

```
01 #include <stdio.h>
02 #include <stdlib.h>
03 #define STACK SIZE 100
04
05 typedef int element; // int를 스택 element의 자료형으로 정의
06 element stack[STACK_SIZE];
07 int top = -1; // 스택의 top의 초기값을-1로 설정
08
09 void Push(element item)
10 {
11 if(top >= STACK_SIZE-1) { // 스택이 이미 Full인 경우
12 printf("\text{Wn}\text{Wn} Stack is FULL ! \text{Wn}");
13 return;
14 }
15 else stack[++top]=item;
16 }
17
18 element Pop()
19 {
20 if(top==-1) { // 현재 스택이 공백인 경우
21 printf("\text{Wn}\text{Wn} Stack is Empty!!\text{Wn}");
22 return 0;
23 }
24 else return stack[top--];
25 }
```
• Program in C++

```
template <class KeyType>
class Stack
{
private:
  KeyType *stack; // KeyType 형의 1차원 array
  int MaxSize; // stack size
  int top; // stack 의 top을 가리키는 포인터 (초기치=-1)
public:
  Stack (int MaxStackSize = DefaultSize); // 최대 크기가 MaxStackSize인 공백 스택을 생성
  bool IsFull(); 
  bool IsEmpty(); 
  void Push(const KeyType& item); 
  KeyType* Pop(KeyType&);};
};
```

```
• Program in C++
```

```
template <class KeyType>
Stack<KeyType>::Stack (int MaxStackSize): MaxSize (MaxStackSize)
{
  stack = new KeyType[MaxSize];
  top = -1;
}
template <class KeyType>
bool Stack<KeyType>::IsFull()
{
  if (top == MaxSize-1) return TRUE;
  else return FALSE;
}
template <class KeyType>
bool Stack<KeyType>::IsEmpty()
{
  if (top == -1) return TRUE;
  else return FALSE;
}
                                                                       template <class KeyType>
                                                                       void Stack<KeyType>::Push(const KeyType& x)
                                                                        {
                                                                          if (IsFull()) StackFull();
                                                                          else stack[++top] = x;}
                                                                       template <class KeyType>
                                                                        KeyType* Stack<KeyType>::Pop(KeyType& x) 
                                                                        {
                                                                          if (IsEmpty()) { StackEmpty(); return 0;}
                                                                          x = stack[top--];return &x;
                                                                        }
```
## System Stack

• System Stack – 프로그램 실행 시 함수 호출 및 반환을 처리

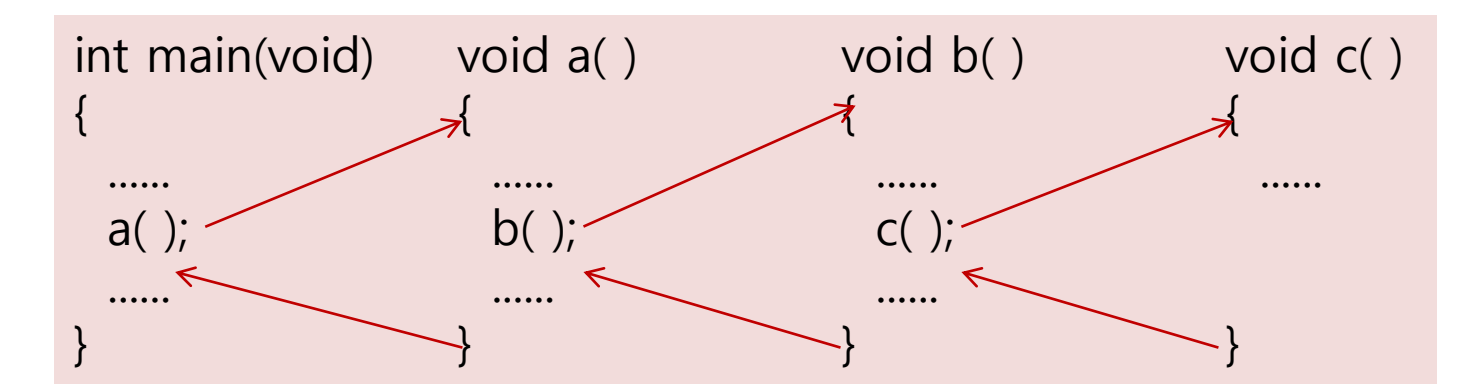

(Function Call 시) →

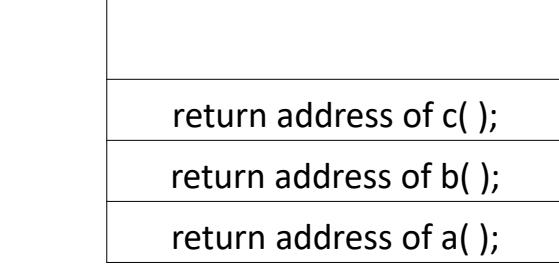

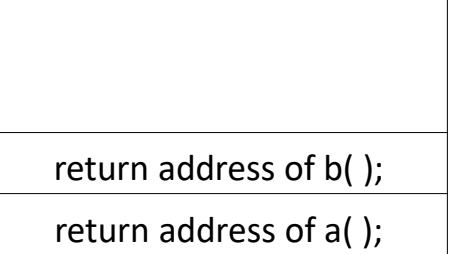

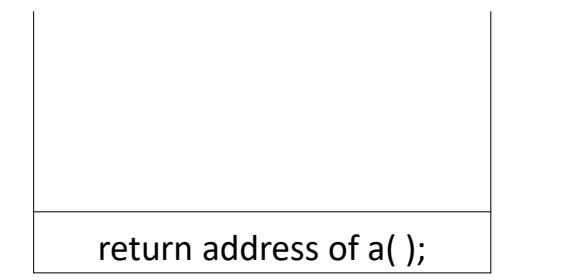

#### • Maze

 $m \times p$  의 2차원 배열 ( 1 : 통로가 막혀 있음, 0 : 통과할 수 있음)

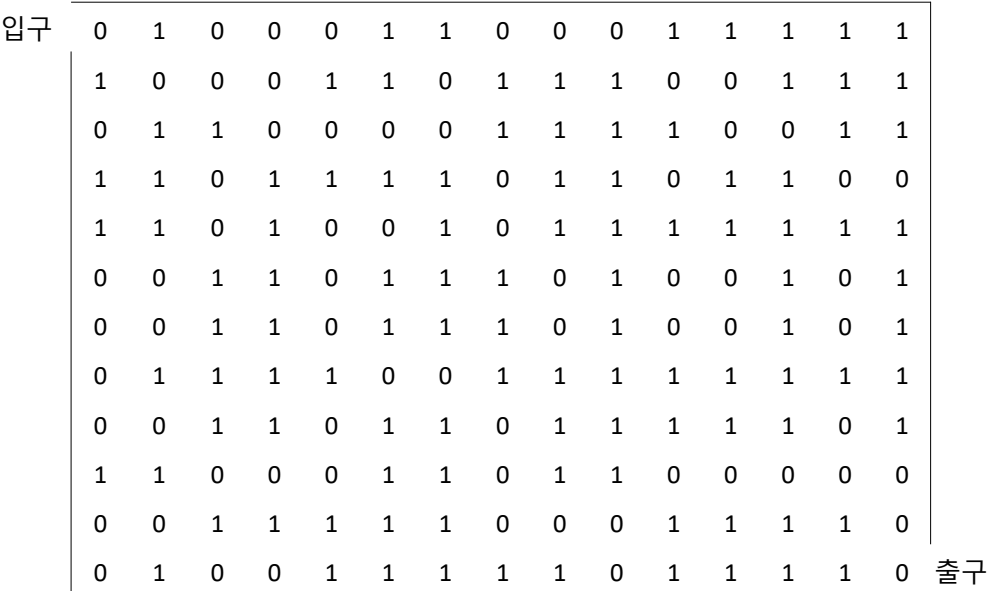

– Data

maze[m+2][p+2]; ( 미로 좌우, 상하의 경계선도 데이터에 포함시킴)

• Allowable moves

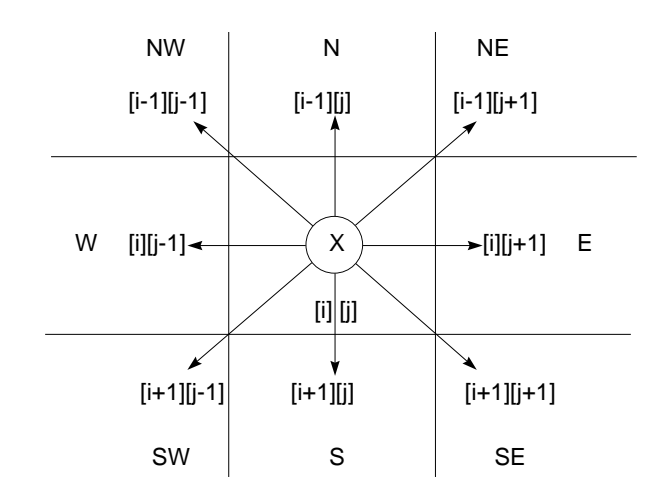

(Ex) 위치 [i][j]에서 SW 방향으로 이동 ⇒ 새 위치 [g][h] ?

> $q = i + move[SW].a;$  $h = j + move[SW].b;$

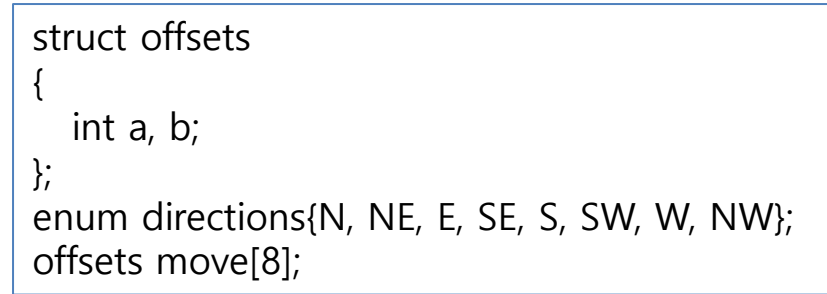

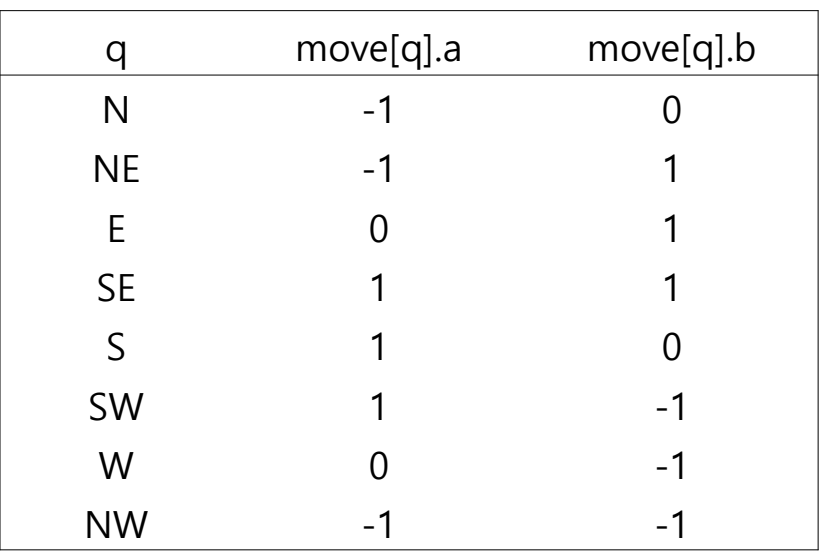

- Stack
	- 경로 탐색 시 분기점의 위치 및 다음 탐색할 방향을 stack 에 Push
	- 막다른 길 도착 시 다음 탐색할 위치 및 방향을 stack 에서 Pop

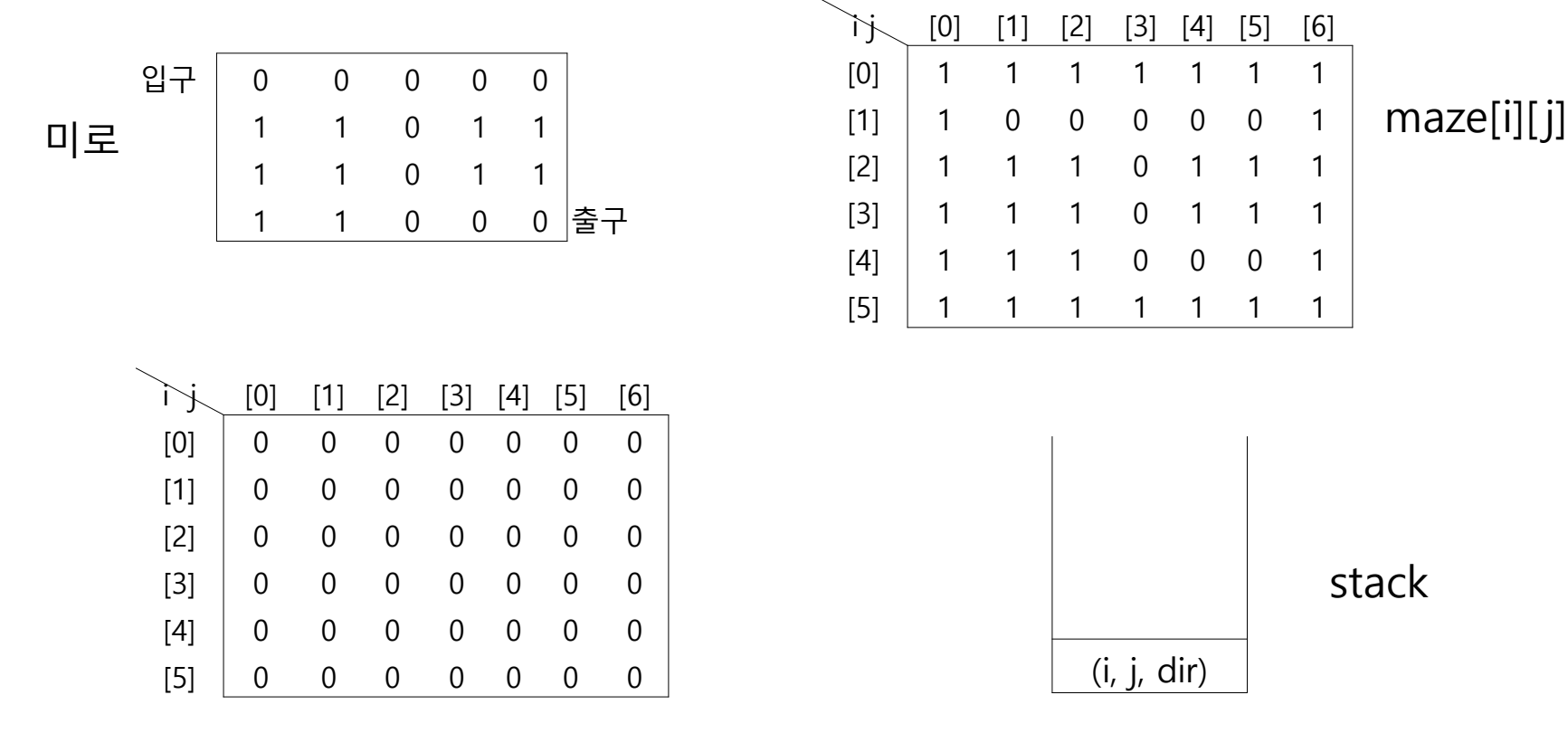

• Algorithm

```
Step1) 현 위치 (i, j)에서 시계 방향으로 (d=N, ..., NW) 인접 위치 탐색
        q = i + move[d].a; h= j + move[d].b;
        if (maze[g][h]==0) 이고 (mark[g][h]==0) // 이동가능하고 처음 오는 길일 때
        {
                mark[g][h] = 1;stack \Theta (i, j, d+1) push
                i = g; j = h; d = N; // 새로운 위치(g,h) 에 대하여
                go to Step1; // 최초방향 (N) 부터 반복
        }
        else
          go to Step 1; // 다음 방향에 대하여
Step 2) Step 1에서 새로운 이동점을 못 찾는 경우 (막다른 길)
        stack 에서 (i, j, d+1) pop
        go to Step 1 
* (g == m) && (h == n) 이 될 때까지 Step 1, 2 반복 진행
```
• Algorithm

#### maze

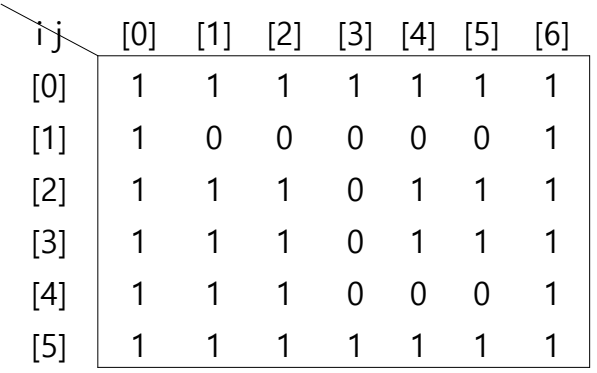

#### i j [0] [1] [2] [3] [4] [5] [6] [0] 0 0 0 0 0 0 0  $[1]$  0 0 0 0 0 0 0  $[2]$  0 0 0 0 0 0 0  $[3] 0 0 0 0 0 0 0$  $[4] 0 0 0 0 0 0 0$  $[5]$  0 0 0 0 0 0 0 0

mark

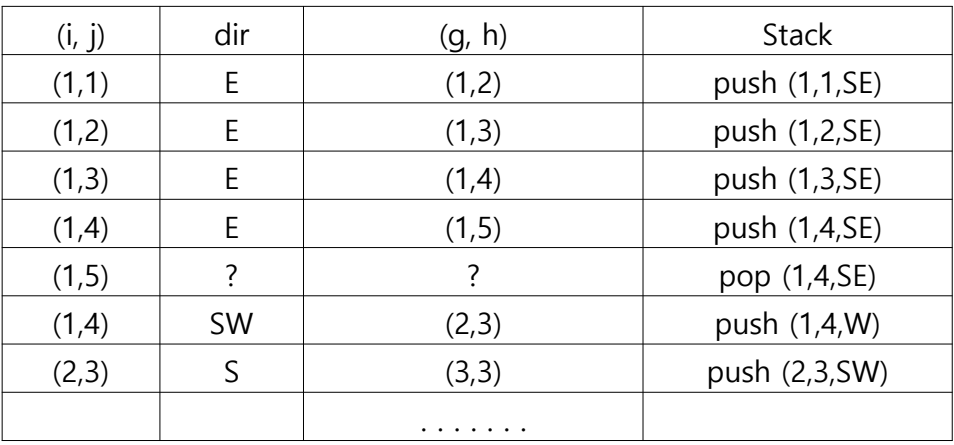

– Running time : O(mp)

• Program

```
struct items {
 int x, y, dir;
};
void path(int m, int p) {
  mark[1][1]=1; // (1, 1)에서 시작
  stack<items> stack(m*p);
 items temp;
 temp.x = 1; temp.y = 1; temp-dir = E;
 stack.Push(temp);
 while (!stack.IsEmpty())
                                    ()) // 스택이 공백이 아님
  {
   temp = *stack.Pop(temp); // 스택에서 삭제
   while (d < 8) // 앞으로 이동 {
      int q = i + move[d].a; int h = j + move[d].b;
      if ((g == m) && (h == p)) { // 출구 도착
      cout << stack;// 경로 출력
      cout << 
i << " " << j << endl; // 경로상의 마지막
                                   // 경로상의 마지막 두 위치
      cout << m << " " << p << endl;
      return;
   }
   if ((!maze[g][h]) && (!mark[g][h])) { // 새로운 위치
   mark[q][h] = 1;temp.x = i; temp.y = j; temp.dir = d+1;
   stack.Push(temp); // 스택에 삽입 i = g; j = h; d = N; \frac{1}{2} // (g, h)로 이동
  }
  else d++; // 다음 방향으로 시도
}
cout << "no path in maze" << endl;
```
## Infix to Postfix

- 수식의 표기법
	- 전위표기법(prefix notation)
		- 연산자를 피연산자를 앞에 표기하는 방법 예) **+**AB
	- 중위표기법(infix notation)
		- 연산자를 피연산자의 가운데 표기하는 방법
		- 사람 연산에 편리

예) A**+**B

- 후위표기법(postfix notation)
	- 연산자를 피연산자 뒤에 표기하는 방법
	- 컴퓨터 연산에 편리

예) AB**+**

## Infix to Postfix

- 중위표기식의 후위표기식 변환 방법
	- ① 수식의 각 연산자에 대해서 우선순위에 따라 괄호를 사용하여 다시 표현한다.
	- ② **각 연산자를 그에 대응하는 오른쪽괄호의 뒤로 이동시킨다**.

③ 괄호를 제거한다.

- 예) A\*B-C/D
- 1단계: ((A\*B) (C/D))
- 2단계:

 $\Rightarrow$  ( (A B)<sup>\*</sup> (C D)/ )-

• 3단계: AB\*CD/-

## Infix to Postfix

- Stack 을 사용한 변환방법
	- 왼쪽괄호를 만나면 무시하고 다음 문자를 읽는다.
	- **피연산자**를 만나면 **출력**한다.
	- **연산자**를 만나면 스택에 **push**한다.
	- **오른쪽괄호**를 만나면 스택을 **pop하여 출력**한다.
	- 수식이 끝나면, 스택이 공백이 될 때까지 **pop하여 출력**한다.

## Infix to Prefix

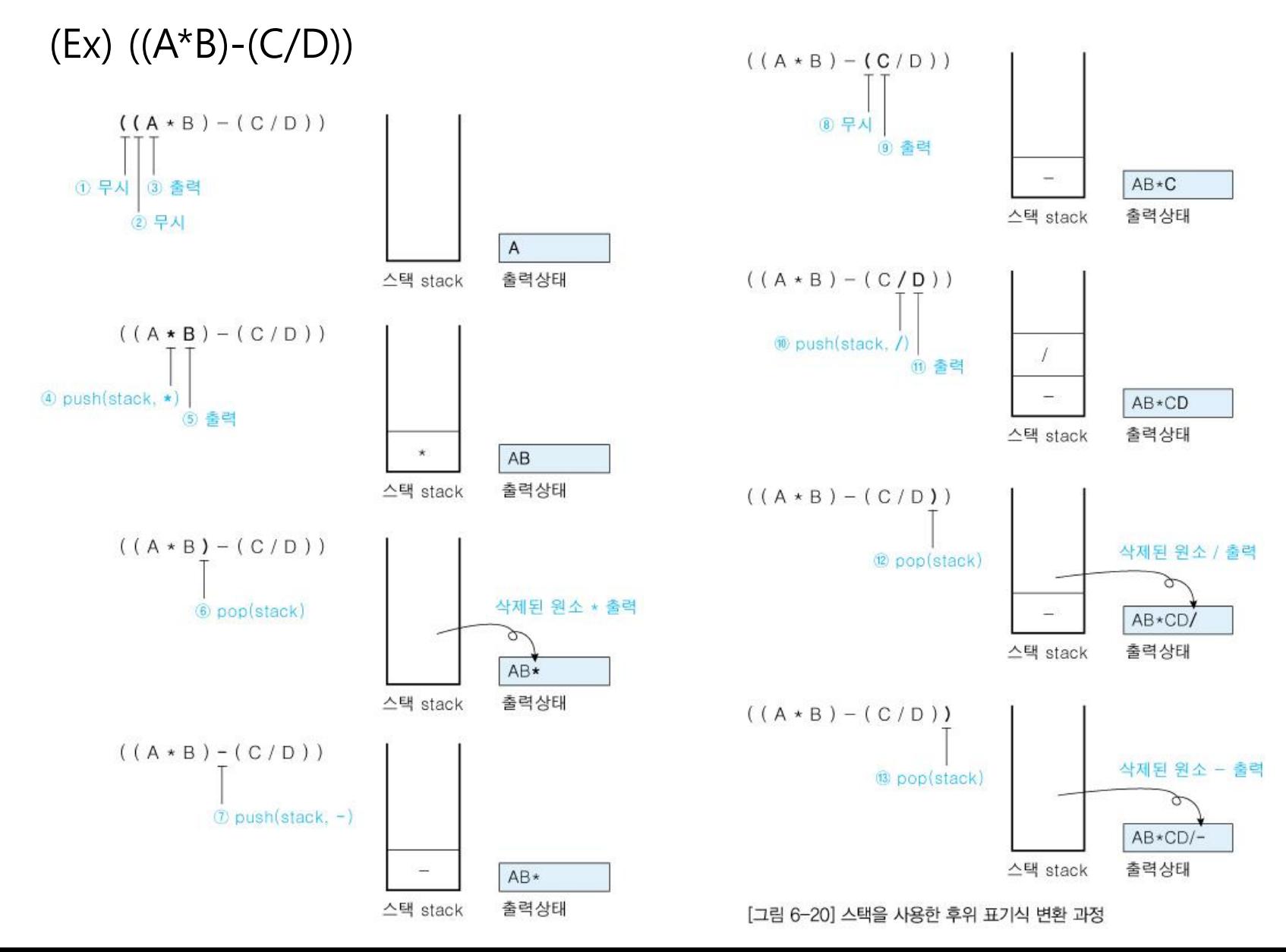

21

## Infix to Prefix

• Algorithm

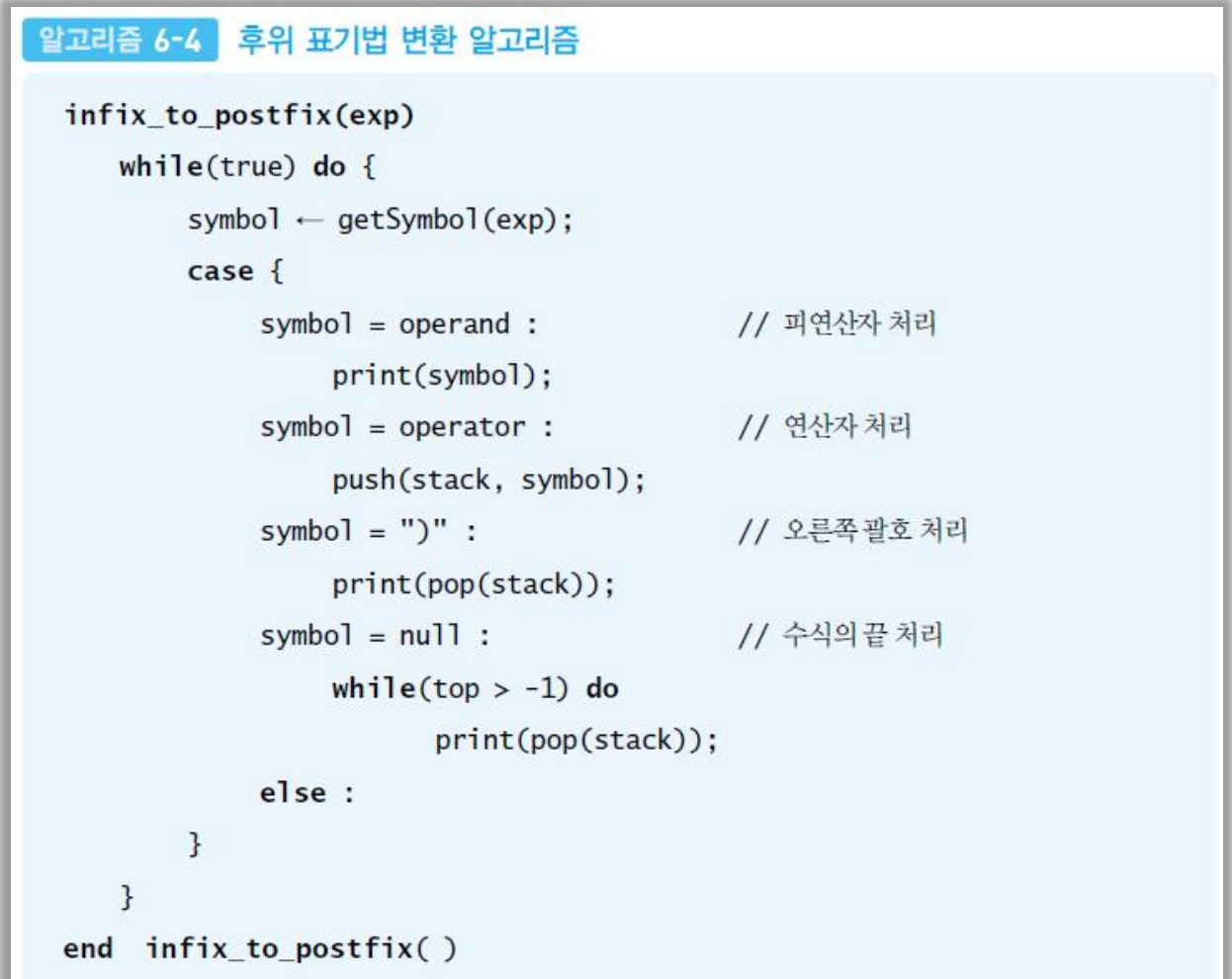

• 연산 방법

```
⑴ 피연산자를 만나면 스택에 push 한다. 
⑵ 연산자를 만나면 필요한 만큼의 피연산자를 스택에서 pop하여 연산
하고, 연산결과를 다시 스택에 push 한다. 
⑶ 수식이 끝나면, 마지막으로 스택을 pop하여 출력한다.
```
– 수식이 끝나고 스택에 마지막으로 남아있는 원소는 전체 수식의 연산결과 값이 된다.

• Algorithm

```
알고리즘 6-5 후위 표기 수식의 연산 알고리즘
 evalPostfix(exp)
     while (true) do \{symbol \leftarrow qetSymbol(exp);
         case <sub>f</sub>symbol = operand : // 피연산자 처리
                  push(Stack, symbol);
              symbol = operator : // 연산자 처리
                  opr2 \leftarrow pop(Stack);
                  opr1 \leftarrow pop(Stack);
                  result \leftarrow opr1 op(symbol) opr2;
                  // 스택에서 꺼낸 피연산자들을 연산자로 연산
                  push(Stack, result);
              symbol = null : // 후위수식의 끝
                  print(pop(Stack));
         }
     3
 end evalPostfix()
```
(Ex) AB\*CD/-

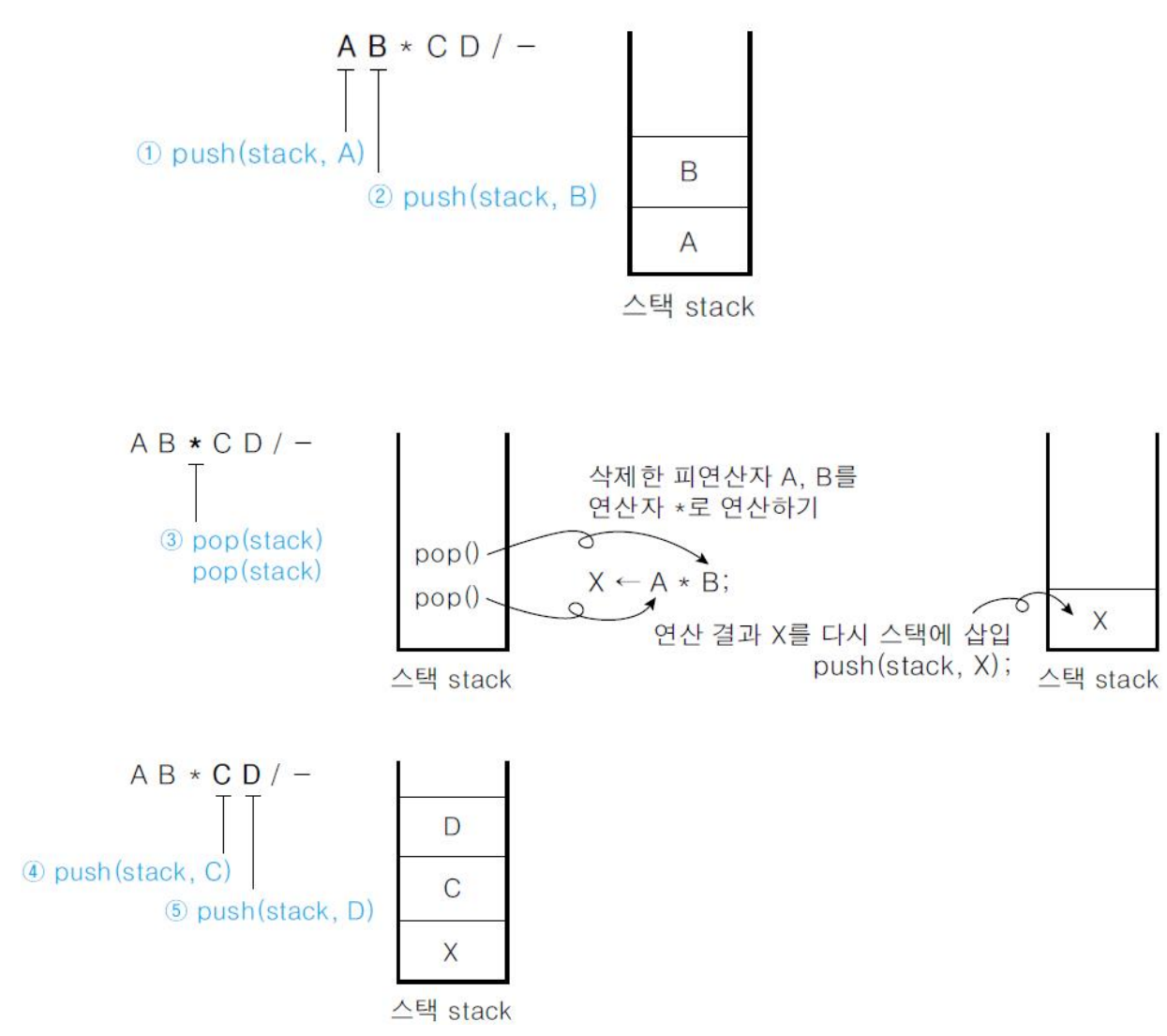

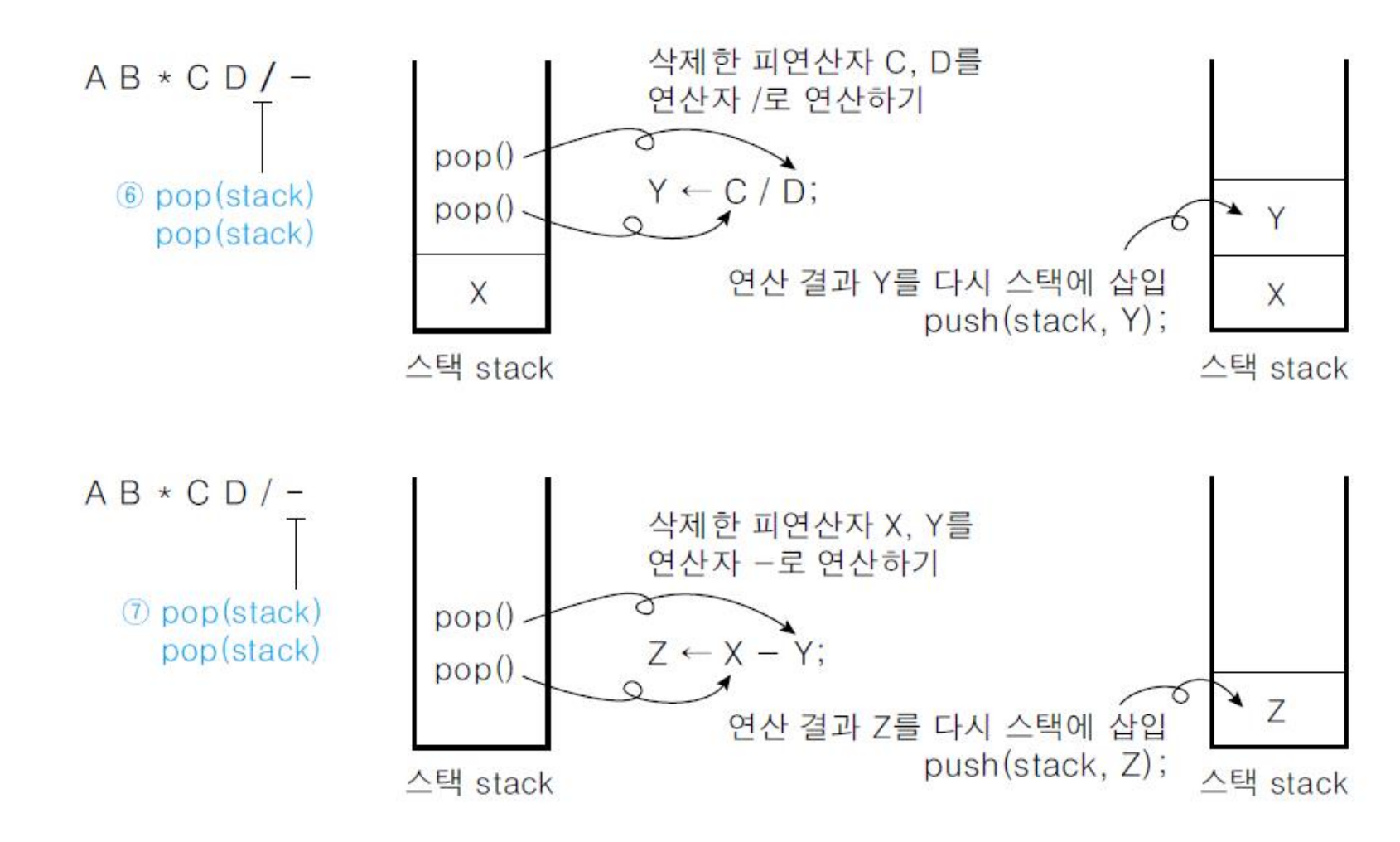

[그림 6-22] 스택을 사용한 후위 표기법 연산 과정